#### МИНОБРНАУКИ РОССИИ

Федеральное государственное бюджетное образовательное учреждение высшего образования «САРАТОВСКИЙ НАЦИОНАЛЬНЫЙ ИССЛЕДОВАТЕЛЬСКИЙ ГОСУДАРСТВЕННЫЙ УНИВЕРСИТЕТ ИМЕНИ Н.Г. ЧЕРНЫШЕВСКОГО»

Социологический факультет

**УТВЕРЖДАЮ** Декан факультета Ивченков С.Г.  $\eta/\gamma$ Qg 2019 г.

ЗАУЛЬТЕТ

Рабочая программа дисциплины

# Практикум по многомерному анализу социологических данных

#### Направления подготовки бакалавриата

# 09.03.03- «Прикладная информатика»

## Профиль подготовки «Прикладная информатика в социологии»

Квалификация (степень) Бакалавр

> Форма обучения очная Саратов, 2019

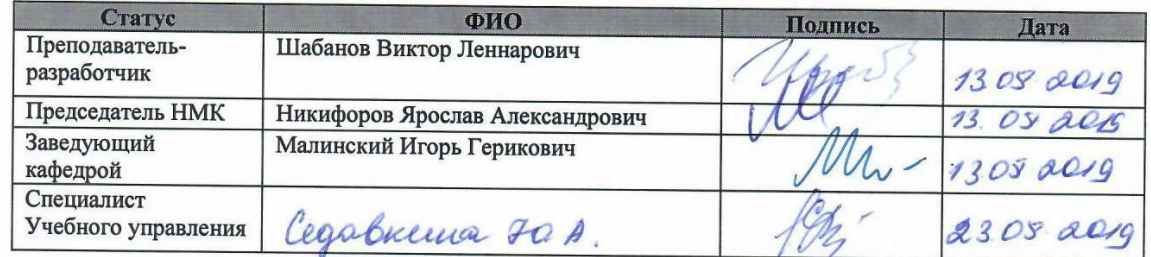

#### 1. Пели освоения лиспиплины

Основной целью освоения дисциплины «Практикум по многомерному анализу социологических данных» является приобретение студентами практических навыков изучения сложных социально-экономических явлений и процессов посредством применения методов многомерного анализа с использованием программных средств на ПK.

#### 2. Место дисциплины в структуре ООП

Дисциплина «Практикум по многомерному анализу социологических данных» (Б1.В.ДВ.06.01) относится к дисциплинам по выбору части, формируемой участниками образовательных отношений Блока 1 «Дисциплины (модули)» учебного плана ООП по направлению 09.03.03 - «Прикладная информатика», профилю подготовки «Прикладная информатика в социологии». Изучение данной дисциплины запланировано в 7 семестре.

взаимосвязана с такими дисциплинами Лиспиплина бакалавриата, как «Математика», «Теория вероятностей и математическая статистика», «Информатика и программирование», «Практикум по обработке социологических данных», «Многомерный анализ социологических данных».

Знания, умения и навыки, сформированные в рамках дисциплины «Практикум по многомерному анализу социологических данных», будут способствовать активизации учебно-познавательной. научно-исследовательской  $\mathbf{u}$ социально-общественной деятельности студентов, что позволит наиболее полно реализовать их личностный потенциал, заложить основы конкурентоспособности будущих выпускников СГУ.

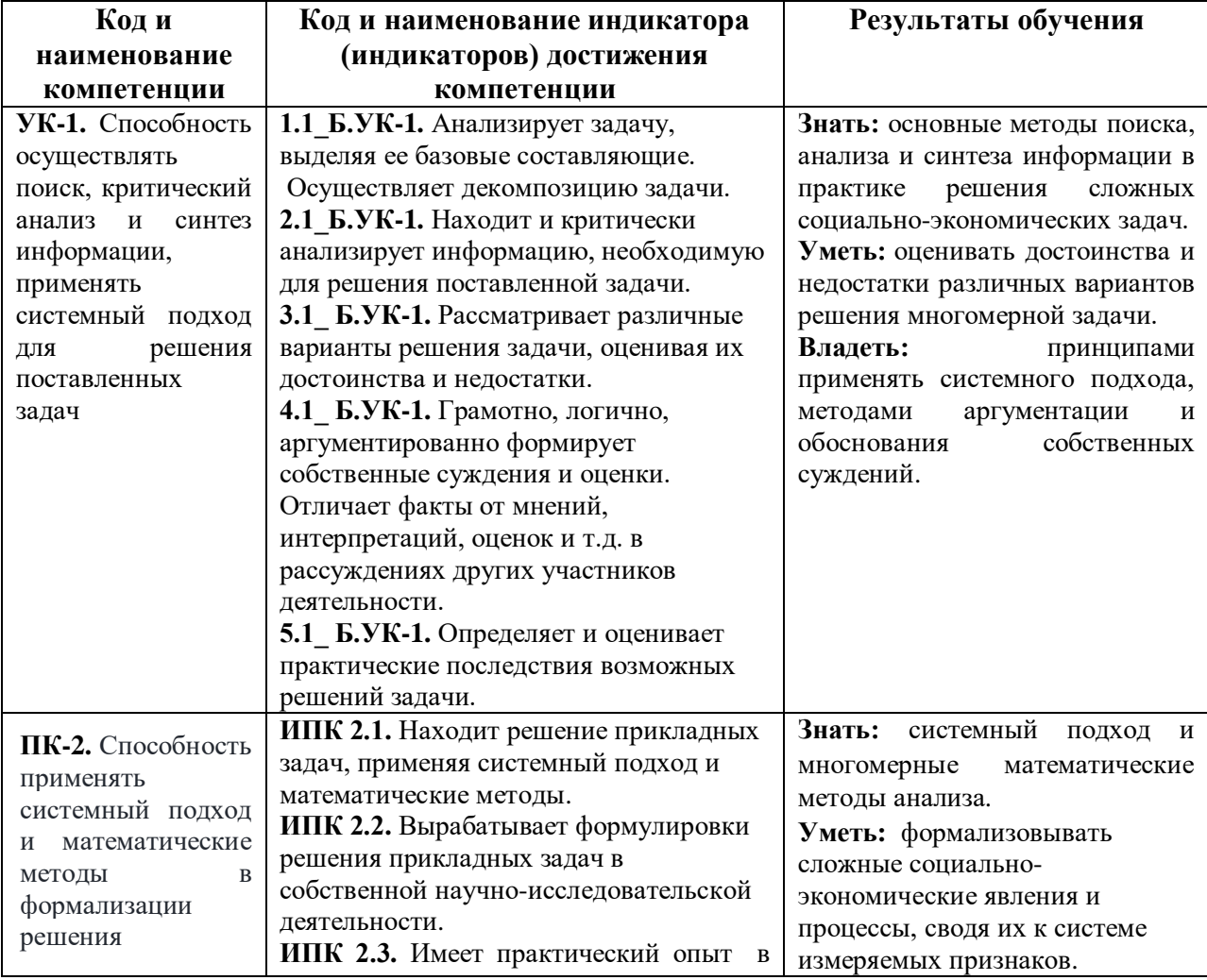

#### 3. Результаты обучения по дисциплине

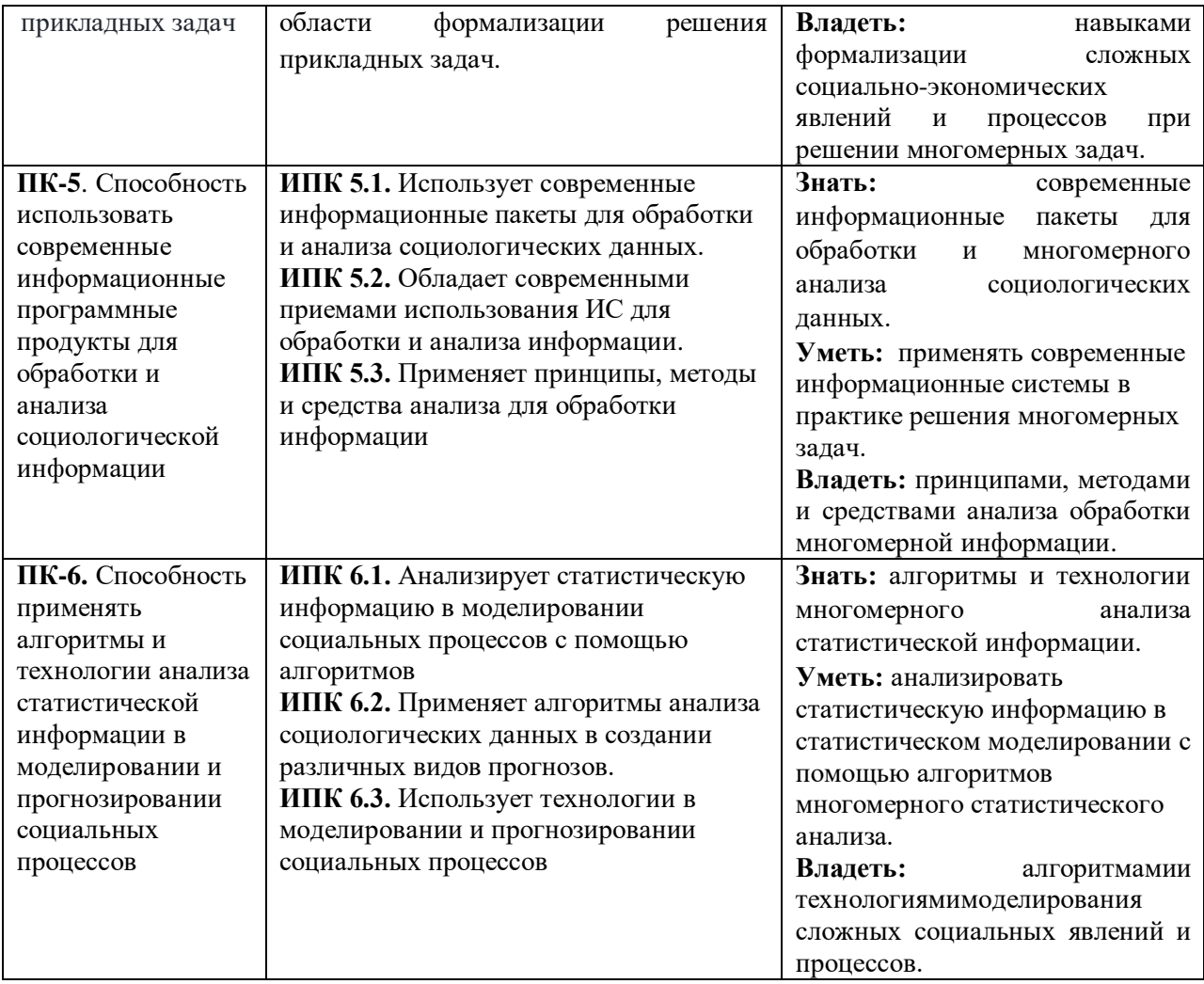

### **4. Структура и содержание дисциплины**

Общая трудоемкость дисциплины составляет 3 зачетных единицы,108 часов.

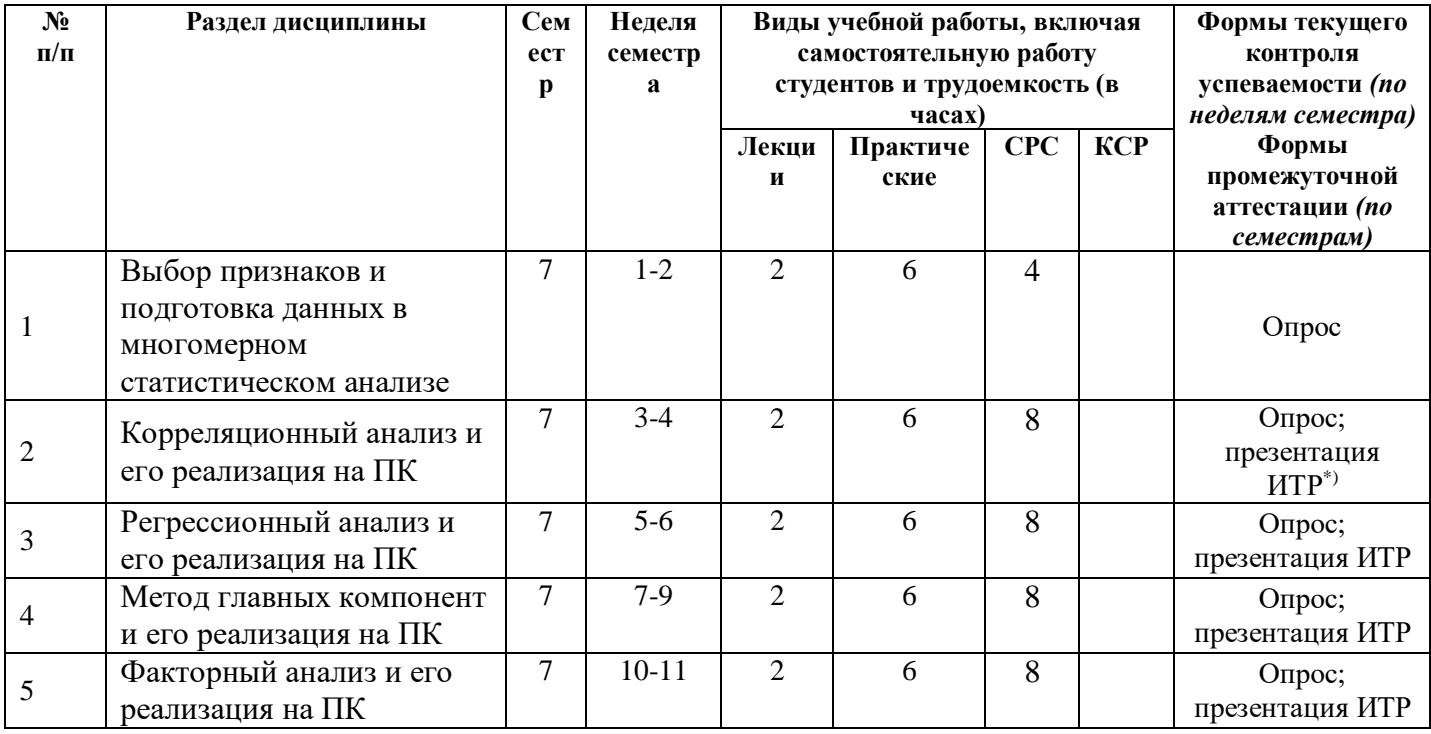

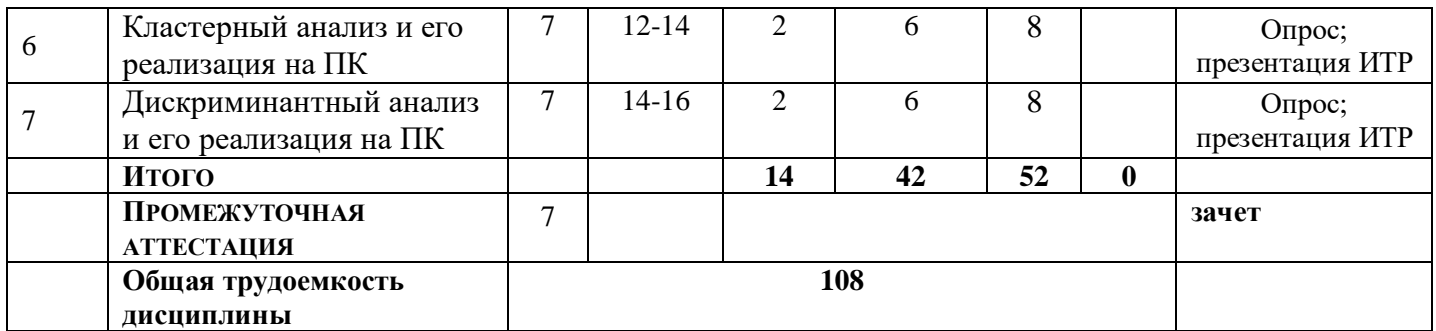

\*) ИТР – индивидуальная творческая работа

#### **Содержание дисциплины**

В соответствии с «Порядком организации и осуществления образовательной деятельности по образовательным программам высшего образования – программам бакалавриата, программам специалитета, программам магистратуры» по образовательной программе бакалавриата учебные занятия планируются в следующих видах:

- лекции с использованием проблемных ситуаций, «лекции вдвоем»;

- практические занятия (в форме опроса и обсуждения презентаций индивидуальных творческих работ; в форме работы с различными программными средствами на ПК в компьютерном классе);

- индивидуальные консультации для студентов с ограниченными возможностями.

## **Тема 1. Выбор признаков и подготовка данных в многомерном статистическом анализе.**

Выбор признаков для проверки исследовательских гипотез. Особенности формирования матрицы данных в программной среде MS EXCEL и IBM SPSS в многомерном статистическом анализе. Структура матрицы «объект-признак». Кодирование объектов. Порядок создания переменных на основе выбранных признаков. Ввод признаков в матрицу с учетом кодов объектов. Возможности MS EXCEL и IBM SPSS по преобразованию данных.

### **Тема 2. Корреляционный анализ и его реализация на ПК.**

Решение задач многомерного корреляционного анализа на базе социально-экономических данных средствами MS EXCEL (включая возможности встроенного пакета «Анализ данных») и IBM SPSS.

### **Тема 3. Регрессионный анализ и его реализация на ПК.**

Решение задач многомерного регрессионного анализа на базе социально-экономических данных средствами MS EXCEL (включая возможности встроенного пакета «Анализ данных») и IBM SPSS.

### **Тема 4. Метод главных компонент и его реализация на ПК.**

Решение задач снижения размерности системы переменных методом главных компонент на базе IBM SPSS.

### **Тема 5. Факторный анализ и его реализация на ПК.**

Решение задач снижения размерности системы переменных методами факторного анализа на базе IBM SPSS.

#### **Тема 6. Кластерный анализ и его реализация на ПК.**

Решение задач классификации объектов методами кластерного анализа на базе IBM SPSS.

# **Тема 7. Дискриминантный анализ и его реализация на ПК.**

Решение задач различения и классификации объектов методами дискриминантного анализа на базе IBM SPSS.

## **Практическое занятие 1: Выбор признаков и подготовка данных в многомерном статистическом анализе.**

**Цель:** Приобрести практический опыт в выборе признаков и формировании базы данных для многомерного статистического анализа.

## **Вопросы для самопроверки:**

1. Сформулируйте особенности формирования матрицы данных в программной среде MS EXCEL и IBM SPSS в многомерном статистическом анализе.

2. Перечислите правила кодирования объектов и создания переменных на основе выбранных признаков при формировании матрицы данных в многомерном статистическом анализе.

3. Как объединить данные из разных файлов в IBM SPSS при формировании матрицы?

4. Какие способы преобразования данных могут применяться при работе в программных средах MS EXCEL и IBM SPSS?

**Образовательные технологии:** обсуждения, дискуссии.

### **Задания для самостоятельной работы**:

Сформулируйте 2-3 гипотезы, связанные с направлениями исследований, определенных в разделах дисциплины «Социальная статистика», и сформируйте для их проверки базу данных из 4-6 социально-экономических признаков, распределенных по объектам – регионам РФ («субъектам Федерации»). Источник – официальный сайт Росстата [\(www.gks.ru\)](http://www.gks.ru/). В дальнейшем сформированная база будет служить источником данных для решения различных многомерных задач по темам 2-7 и написания индивидуальных творческих работ.

**Формы контроля самостоятельной работы студентов:** дисскуссия

### **Практическое занятие 2: Корреляционный анализ и его реализация на ПК.**

**Цель:** приобрести практический опыт использования корреляционного анализа при решении многомерных задач на ПК.

### **Вопросы для обсуждения:**

- 1. Построение коэффициентов корреляции простейшими средствами MS EXCEL.
- 2. Корреляционный анализ с использованием встроенного пакета «Анализ данных» MS EXCEL
- 3. Корреляционный анализ в IBM SPSS.

### **Образовательные технологии:** обсуждения, дискуссии

### **Задания для самостоятельной работы**:

- 1. Постройте матрицу линейных коэффициентов корреляции между выбранными Вами признаками.
- 2. Оцените тесноту связи между ними.
- 3. Дайте социально-экономическую интерпретацию полученных результатов.

**Формы контроля самостоятельной работы студентов:** дисскуссия

### **Практическое занятие 3: Регрессионный анализ и его реализация на ПК.**

**Цель:** приобрести практический опыт использования регрессионного анализа при решении многомерных задач на ПК.

**Вопросы для обсуждения:**

- 1. Построение парной регрессии средствами MS EXCEL.
- 2. Множественная регрессия в пакете «Анализ данных» MS EXCEL.
- 3. Регрессионный анализ в IBM SPSS.

**Образовательные технологии:** обсуждения, дискуссии.

## **Задания для самостоятельной работы**:

- 1. Выбрав зависимую и независимые переменные (на базе выбранных Вами признаков), постройте уравнение множественной линейной регрессии.
- 2. Оцените построенное уравнение на адекватность и значимость его параметров.

# 3. Дайте социально-экономическую интерпретацию полученных результатов.

**Формы контроля самостоятельной работы студентов:** дисскуссия

## **Практическое занятие 4: Метод главных компонент и его реализация на ПК.**

**Цель:** приобрести практический опыт решения задачи снижения размерности многомерного пространства признаков с использованием метода главных компонент.

# **Вопросы для обсуждения:**

Метод главных компонент в IBM SPSS.

**Образовательные технологии:** обсуждения, дискуссии.

## **Задания для самостоятельной работы**:

- 1 На базе выбранных Вами признаков рассчитайте значимые первые главные компоненты
- 2 Дайте им социально-экономическую интерпретацию.

**Формы контроля самостоятельной работы студентов:** дисскуссия

## **Практическое занятие 5: Факторный анализ и его реализация на ПК.**

**Цель:** приобрести практический опыт решения задачи снижения размерности многомерного пространства признаков с использованием методов факторного анализа. **Вопросы для обсуждения:**

Методы факторного анализа в IBM SPSS.

**Образовательные технологии:** обсуждения, дискуссии.

## **Задания для самостоятельной работы**:

- 1 Проведите агрегирование выбранных Вами признаков несколькими способами, «с вращением» факторов и «без вращения».
- 2 Дайте социально-экономическую интерпретацию полученных результатов.

### **Формы контроля самостоятельной работы студентов:** дисскуссия

**Практическое занятие 6:** Кластерный анализ и его реализация на ПК.

**Цель:** приобрести практический опыт классификации многомерных объектов с использованием методов кластерного анализа на ПК.

### **Вопросы для обсуждения:**

Методы кластерного анализа в IBM SPSS.

**Образовательные технологии:** обсуждения, дискуссии.

# **Задания для самостоятельной работы**:

- 1 Проведите классификацию субъектов РФ по выбранным Вами признакам с использованием одного из методов кластерного анализа.
- 2 Дайте социально-экономическую интерпретацию результатов исследования.

**Формы контроля самостоятельной работы студентов:** дисскуссия

**Практическое занятие 7:** Дискриминантный анализ и его реализация на ПК.

**Цель:** приобрести практический опыт различения многомерных объектов и их классификации данных с использованием дискриминантного анализа на ПК.

### **Вопросы для обсуждения:**

Дискриминантный анализ в IBM SPSS.

**Образовательные технологии:** обсуждения, дискуссии.

#### **Задания для самостоятельной работы**:

- 1 Проведите пошаговый дискриминантный анализ многомерной совокупности (с использованием сформированной Вами базы данных). Определите обучающие выборки. Постройте дискриминантные функции.
- 2 Распределите оставшиеся наблюдения по полученным многомерным группам, сделайте выводы.

#### **Формы контроля самостоятельной работы студентов:** дисскуссия

#### **5. Образовательные технологии, применяемые при освоении дисциплины**

В соответствии с требованиями ФГОС ВО по направлению подготовки **09.03.03 «Прикладная информатика»** реализация компетентностного подхода предусматривает широкое использование в учебном процессе активных и интерактивных форм проведения занятий (социологический учебный практикум, деловые и ролевые игры, тренинги, решение проблемной ситуации мозговой атакой, рефераты и доклады, защита проектов) в сочетании с внеаудиторной работой с целью формирования и развития профессиональных навыков студентов.

*Для студентов с ограниченными возможностями здоровья и инвалидов* предусмотрены электронные варианты учебных пособий по дисциплине, программное обеспечение и Интернет-ресурсы. При необходимости студентам могут быть предоставлены презентации на электронном носителе с возможностью просмотра на ноутбуке или планшете.

Самостоятельная работа бакалавра включает в себя подготовку и выполнение заданий к практическим занятиям, работу с источниками и литературой.

### **6. Учебно-методическое обеспечение самостоятельной работы студентов. Оценочные средства для текущего контроля успеваемости, промежуточной аттестации по итогам освоения дисциплины.**

#### *Самостоятельная работа студентов в рамках данного курса включает:*

- 1. Изучение материалов семинарских занятий.
- 2. Изучение литературы, рекомендованной преподавателем.
- 3. Подготовку индивидуальных творческих работ.

*Темы индивидуальных творческих работ:*

- 1 Применение корреляционного анализа при решении задачи оценки тесноты связи между выбранными социально-экономическими признаками: постановка задачи, реализация средствами MS EXCEL и IBM SPSS и интерпретация результатов.
- 2 Применение регрессионного анализа при решении задачи оценки вида связи между выбранными результирующим и факторными социально-экономическими признаками: постановка задачи, ее реализация в IBM SPSS, интерпретация результатов.
- 3 Применение метода главных компонент при решении задачи снижения размерности многомерного пространства выбранных социально-экономических признаков: постановка задачи, ее реализация в IBM SPSS, интерпретация результатов.
- 4 Применение методов факторного анализа при решении задачи снижения размерности многомерного пространства выбранных социально-экономических признаков: постановка задачи, ее реализация в IBM SPSS, интерпретация результатов.
- 5 Применение методов кластерного анализа при решении задачи классификации регионов РФ по выбранным социально-экономическим признакам: постановка задачи, ее реализация в IBM SPSS, интерпретация результатов.
- 6 Применение дискриминантного анализа в задачах различения и классификации регионов РФ по выбранным социально-экономическим признакам: постановка задачи, ее реализация в IBM SPSS, интерпретация результатов.
- 4. Подготовка к зачету.

Вопросы к зачету:

- 1. Особенности формирования матрицы данных в программной среде MS EXCEL и IBM SPSS в многомерном статистическом анализе.
- 2. Правила кодирования объектов и создания переменных на основе выбранных признаков при формировании матрицы данных в многомерном статистическом анализе.
- 3. Объединение данных из разных файлов в IBM SPSS при формировании матрицы.
- 4. Возможности преобразования данных, реализованные в программной среде MS EXCEL и IBM SPSS.
- 5. Построение коэффициентов корреляции простейшими средствами MS EXCEL.
- 6. Проведение корреляционного анализа с использованием встроенного пакета «Анализ ланных» MS EXCEL.
- 7. Проведение корреляционного анализа средствами IBM SPSS.
- 8. Построение парной регрессии простейшими средствами MS EXCEL.
- 9. Проведение регрессионного анализа с использованием встроенного пакета «Анализ данных» MS EXCEL.
- 10. Проведение регрессионного анализа средствами IBM SPSS.
- 11. Метод главных компонент в IBM SPSS.
- 12. Методы факторного анализа в IBM SPSS.
- 13. Методы кластерного анализа в IBM SPSS.
- 14. Дискриминантный анализ в IBM SPSS.

# 7. Данные для учета успеваемости студентов в БАРС.

| Семес<br>Tp | Лекц<br>ИИ | Лаборат<br>орные<br>занятия | Практи<br>ческие<br>занятия | Самост<br>оятельн<br>ая<br>работа | Автоматиз<br>ированное<br>тестирова<br>ние | Другие<br>ВИДЫ<br>учебной<br>деятельнос<br>ТИ | Промеж<br>уточная<br>аттеста<br>ЦИЯ | Итого      |
|-------------|------------|-----------------------------|-----------------------------|-----------------------------------|--------------------------------------------|-----------------------------------------------|-------------------------------------|------------|
|             | 10         |                             | 20                          | 20                                |                                            | 20                                            | 30                                  | <b>100</b> |

Таблица 1.1 Таблица максимальных баллов по видам учебной деятельности.

#### Программа оценивания учебной деятельности студента

### 7 семестр

Лекции - 0-10 баллов: посещаемость за семестр, конспектирование лекций, активность при ответе на вопросы, дополнения по теме лекции.

Лабораторные занятия - не предусмотрены.

Практические занятия - 0-20 баллов: оценка активности и результатов работы на семинарах, оценка уровня подготовки к занятиям.

Самостоятельная работа - 0-20 баллов: оценка качества выполнения самостоятельной работы: написание индивидуальных творческих работ.

Автоматизированное тестирование - не предусмотрено.

**Другие виды учебной деятельности** – 0-20 баллов: организация и участие в ролевых играх, тренингах, решение проблемных ситуаций, подготовка презентаций.

**Промежуточная аттестация – зачет –** 0-30 баллов.

Таким образом, максимально возможная сумма баллов за все виды учебной деятельности студента за 7 семестр по дисциплине «Практикум по многомерному анализу социологических данных» составляет **100** баллов.

Таблица 7.2 Таблица пересчета полученной студентом суммы баллов по дисциплине в зачет:

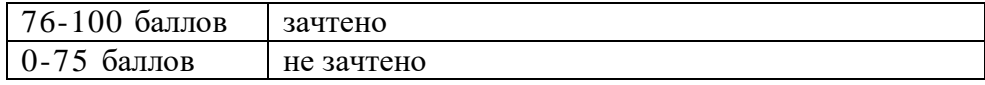

# **8. Учебно-методическое и информационное обеспечение дисциплины «Практикум по многомерному анализу социологических данных»**

а) литература:

- 1. Лемешко, Ю.Б., Лемешко, С.Б., Постовалов, С.Н., Чимитова, Е.В. Статистический анализ данных, моделирование и исследование вероятностных закономерностей. Компьютерный подход: монография / Б.Ю. Лемешко, С.Б. Лемешко, С.Н. Постовалов, Е.В. Чимитова. – М.: ООО "НИЦ ИНФРА-М", 2015. (ЭБС «Znanium»)
- 2. Александровская, Ю. П. Многомерный статистический анализ в экономике: учебное пособие / Ю.П. Александровская. – Казань: Казанский национальный исследовательский технологический университет, 2017. Режим доступа: <http://www.iprbookshop.ru/79330.html>
- 3. Шорохова, И.С., Кисляк, Н.В., Мариев, О.С. Статистические методы анализа: учебное пособие для СПО / И.С. Шорохова, Н.В. Кисляк, О.С. Мариев. – Саратов, Екатеринбург: Профобразование, Уральский федеральный университет, 2015. Режим доступа:<http://www.iprbookshop.ru/87873.html>
- 4. Гасумова, С.Е. Информационные технологии в социальной сфере: учебное пособие для бакалавров / С.Е. Гасумова. – М.: Дашков и К, 2017.
- 5. Сизова, Т.М., Мишура, Л.Г. Статистика. Практикум: учебное пособие / Т.М. Сизова, Л.Г. Мишура. – СПб.: Университет ИТМО, 2016. Режим доступа: <http://www.iprbookshop.ru/67830.html>
- 6. Дубровский, С.А. Методы обработки и анализа экспериментальных данных: учебное пособие / С.А. Дубровский, В.А. Дудина, Я.В. Садыева. – Липецк: Липецкий государственный технический университет, ЭБС АСВ, 2015. Режим доступа:<http://www.iprbookshop.ru/55640.html>
- 7. Маглеванный, И.И. Математические основы первичной обработки экспериментальных данных: методические материалы по прикладной статистике / И.И. Маглеванный, Т.И. Карякина. – Волгоград: Волгоградский государственный социально-педагогический университет, «Перемена», 2015. Режим доступа: <http://www.iprbookshop.ru/40738.html>
- 8. Федин, Ф.О. Анализ данных. Часть 1. Подготовка данных к анализу: учебное пособие / Ф.О. Федин, Ф.Ф. Федин. – М.: Московский городской педагогический университет, 2012. Режим доступа: [http://www.iprbookshop.ru/26444.html;](http://www.iprbookshop.ru/26444.html)
- 9. Федин, Ф.О. Анализ данных. Часть 2. Инструменты DataMining: учебное пособие / Ф.О. Федин, Ф.Ф. Федин. – М.: Московский городской педагогический университет, 2012. Режим доступа:<http://www.iprbookshop.ru/26445.html>

б) Программное обеспечение и Интернет-ресурсы:

<http://socis.isras.ru/> - журнал «Социологические исследования»

<http://www.isras.ru/> - Институт социологии РАН

[http://lib.socio.msu.ru](http://lib.socio.msu.ru/) - Электронная библиотека социологического факультета МГУ.

<http://library.sgu.ru/> - Зональная научная библиотека им. В.А. Артисевич Саратовского государственного университета им. Н. Г. Чернышевского*.*

<http://socio.rin.ru/> - Портал по социологии с большим количеством информации. [http://socioline.ru](http://socioline.ru/) - Электронная библиотека по социологии с оригинальными материалами и коллекцией тематических ссылок.

[http://www.i-u.ru](http://www.i-u.ru/) Русский Гуманитарный Интернет-Университет

<http://www.socinf.narod.ru/> - сайт социологов РГСУ

[http://www.wciom.ru](http://www.wciom.ru/) - ВЦИОМ: информационные материалы

[http://www.humanities.edu.ru](http://www.humanities.edu.ru/) - Федеральный фонд учебных курсов по гуманитарным и социально-экономическим дисциплинам

http:/[/www.ecsocman.edu.ru](http://www.ecsocman.edu.ru/) - Федеральный образовательный портал: Экономика. Социология. Менеджмент

## **Лицензионное программное обеспечение:**

210 аудитория: Windows 10, Lazarus 0.9Л6, Gimp 2.6Л 2-2, Microsoft office 2016, Microsoft Visual Studio 2015, StarUML 5.0.2.1570, R for Windows 2.10.0, Microsoft SQL Server 2008 R2, Free Pascal, Notepad++, Антивирус Kaspersky

301 аудитория: Windows 7 Professional, Windows 10, Office Professional Plus, SPSS Statistica 19, Sociometry Pro, Nero v10, WinRAR

# **9. Материально-техническое обеспечение дисциплины.**

Социологический факультет располагает материально-технической базой, соответствующей действующим противопожарным правилам и нормам и обеспечивающей проведение всех видов дисциплинарной и междисциплинарной подготовки, практической и научно-исследовательской работ обучающихся, предусмотренных учебным планом.

Учебный процесс реализуется в VII корпусе ФГБОУ ВО «СГУ имени Н.Г. Чернышевского» в 19 аудиториях (105, 110, 112, 201, 206, 207, 208, 209, 210, 212, 215, 301, 302, 304, 306, 309, 311, 401, 402), оборудованных для проведения занятий лекционного типа, занятий семинарского типа, курсового проектирования (выполнения курсовых работ), групповых и индивидуальных консультаций, текущего контроля и промежуточной аттестации, а также для самостоятельной работы магистрантов.

Учебные аудитории 201, 208, 212 и 216 укомплектованы специализированной мебелью и техническими средствами обучения, служащими для представления учебной информации большой аудитории (интерактивные доски и мультимедиа-проекторы), аудитории 210 и 301 оборудованы экраном (телевизором) и мультимедиа-проекторами. Для проведения занятий лекционного типа предлагаются наборы демонстрационного оборудования и учебно-наглядных пособий, обеспечивающие тематические иллюстрации, соответствующие примерным программам дисциплин (модулей), рабочим учебным программам дисциплин (модулей). Для самостоятельной работы магистрантов имеются компьютерные классы в 301 и 210 аудиториях VII корпуса СГУ с доступом к сети Интернет, оснащенные лицензионным программным обеспечением, обновляемым по необходимости.

Перечень материально-технического обеспечения, необходимого для реализации программы магистратуры, включает в себя Центр региональных социологических исследований, оснащенный компьютерами, лицензионным программным обеспечением, позволяющим проводить социологические исследования и производить обработку полученных данных.

Программа составлена в соответствии с требованиями ФГОС ВО по направлению 09.03.03 «Прикладная информатика», профиль «Прикладная информатика в социологии».

Автор: доктор социологических наук, профессор

Wart

В.Л. Шабанов

Программа одобрена на заседании кафедры социальной информатики от 16 сентября 2019 года, протокол № 2.